THE OFFICIAL TOP TIPS FOR FCE WITH CD ROM

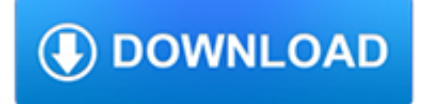

# **the official top tips pdf**

Connecticut Lottery Corporation 777 Brook Street | Rocky Hill, CT 06067 Winning Numbers Line: (860) 713-2000 Fax: (860) 713-2805 | ctlottery@ctlottery.org Lobby Hours: Mon. - Fri., 8:30am - 4:30pm

### **CT Lottery Official Web Site**

iOrgSoft Official is dedicated to provide the best multimedia software, including Video Converter, Video Editor, DVD Converter, Audio Converter, Flash Converter and PDF Converter for Windows and Mac users.

# **iOrgSoft Official - Video Converter, Video Editor, Audio**

7-in-1 PDF Converter is the best PDF converter software for users to convert PDF files to Office documents and more popular formats.

# **[OFFICIAL] Wondershare PDF Converter: the Best PDF Converter**

How do you use WD-40 products? With over 2,000 uses like rust prevention and degreasing, their versatility is why you'll find a can in every home and workshop.

### **WD-40® Uses | Over 2,000 Ways to Use WD-40 Products!**

Confirm you have bed bugs rather than other insects (if needed, show to your local extension agent trained in pest control), assess Integrated Pest Management (IPM) options before considering pesticide, try mattress encasements, and more.

# **Top Ten Tips to Prevent or Control Bed Bugs | Bed Bugs**

We're the magic 8-ball of travel. While we can't see into the future, it's magical how fast you'll get an answer. Did you know TSA is available 365 days a year to answer any security-related travel questions?

#### **TSA's Top Travel Tips | Transportation Security Administration**

Was a little worried about buying PDF Password Remover since I am using Win10 and have had numerous issues with other software. This little guy worked as advertised and I was able to mark up a doc that really, really needed markup.

#### **[OFFICIAL] Wondershare PDF Password Remover**

Practice Tips: Which Way's North? N. Huebner 02-18-2015 Questions? Please contact Fernbank Science Center Michael Dowling / 678-874-7102 / Michael\_F\_Dowling@DekalbSchoolsGA.org

#### **Elementary Science Olympiad Practice Tips**

Parents. Parent Overview Guide, Parent's Training Guide, Teen Driving Laws and Safety Tips Brochure for Parents, Practice Tests and Awareness Program Parents Should Give to their Teen Drivers, and more information

#### **Center for Teen Safe Driving - portal.ct.gov**

COMMONWEALTH OF PENNSYLVANIA. Keystone State. Proudly founded by William Penn in 1681 as a place of tolerance and freedom.

# **PA Farm Show**

Aiseesoft designs and creates the best video software, PDF tools, and iOS transfer/manager/recovery software for Windows and Mac users to live & work smarter and save time.

#### **Aiseesoft - Best Video Converter, PDF Converter, DVD**

EOPSS is responsible for the policy development and budgetary oversight of its secretariat agencies, independent programs, and several boards which aid in crime prevention, homeland security preparedness, and ensuring the safety of residents and visitors in the Commonwealth.

# **Executive Office of Public Safety and Security | Mass.gov**

2019 Sách h??ng d?n du l?ch chính th?c. PDF View (27 MB). 2019 Seoul Tourist Map

# **Maps & Guidebooks : Visit Seoul - The Official Travel**

theNDL.com: The Official Home of the NDL, Professional Dodgeball and the National Dodgeball League Amateur Association .

### **National Dodgeball League - theNDL.com :: The official**

? A curated list of awesome things related to Vue.js - vuejs/awesome-vue

#### **GitHub - vuejs/awesome-vue: ? A curated list of awesome**

If you want to edit the input document a little before having calibre convert it, the best thing to do is edit the files in the input sub-directory, then zip it up, and use the ZIP file as the input format for subsequent conversions. To do this use the Edit meta information dialog to add the ZIP file as a format for the book and then, in the top left corner of the conversion dialog, select ZIP ...

#### **E-book conversion — calibre 3.40.1 documentation**

Fill in a Play4 play slip by choosing four single-digit numbers from 0 to 9, or ask for a Play4 Day or Night "Quick Pick" and let the lottery terminal randomly pick your number for you.; Tickets can be purchased in \$.50 increments up to \$5.00 per wager.

### **CT Lottery Official Web Site - Play4**

NEET Latest News And Notification by NTA for the year 2019 February 6, 2019; NEET Result 2019 – How To Check NEET UG Result Online, Score Card, Merit List February 5, 2019; NEET Login : www.nta.ac.in – NTA NEET 2019 Candidate Sign In, Registration, Password Recovery February 5, 2019; NEET 2019 Syllabus (PDF Download) Biology/Physics/Chemistry Weightage January 9, 2019

#### **NTANEET.NIC.IN Official Website: NEET 2019 Application**

The ACT test is a curriculum-based education and career planning tool for high school students that assesses the mastery of college readiness standards

# **The ACT Test for Students | ACT**

INTRODUCING PDF-eXPL O DE. PDF-eXPLODE makes it easy and cost-effective for small, medium or large businesses to get their customers' invoicing,vendors' remittances and employee payslip information to the relevant people on time.

#### **PDF Batch Emailing Software – PDF-eXPLODE.com**

MTV Floribama Shore. This is the story of eight young adults who spend the summer in the hottest beach town on the Gulf Coast, Panama City Beach, to party it up and put the real world on hold for ...

#### **MTV Original TV Shows, Reality TV Shows | MTV**

Rawpixel / iStock When sending an email resume, follow the employer's instructions on how to submit your CV. The employer may want your resume attached to the email message and sent in a specific format, typically as a Word document or a PDF.Always

#### **The Best Tips for Writing a Great Resume**

If you have a question about what Robert's Rules of Order Newly Revised prescribes for a particular situation, first check our Frequently Asked Questions-- you may get a quick, accurate answer.Also see Official Interpretations clarifying questions of parliamentary law by the authors of Robert's Rules of Order Newly Revised.. If that doesn't settle the matter, you can participate in our ...

#### **The Official Robert's Rules of Order Web Site**

Helping molders since 1949, IMS Industrial Molding Supplies is the oldest, most experienced, and most trusted source of supplies, equipment, auxiliary machinery and technical service for the entire plastics processing industry.

# **IMS Company - Industrial Molding Supplies Since 1949**

Benedetta Mennucci Awarded ERC Grant: Gaussian collaborator Prof. Benedetta Mennucci (Università di Pisa) was recently awarded a European Research Council Advanced Grant.

### **Gaussian.com | Expanding the limits of computational chemistry**

RebelSAFE. RebelSAFE is the official line of products and services provided to the campus community, developed with UNLV's students and employees safety and security in mind.. The RebelSAFE App is UNLV's free safety app that provides a variety of features directly from your smartphone to keep you safe and informed.. The Office of Emergency Management disseminates RebelSAFE Alert messages ...

### **Police Services | Police Services | University of Nevada**

Here are some tips and tricks that help you use calibre (http://calibre-ebook.com/)ebook management software more effectively.

### **calibre tips and tricks**

Welcome to D\*I\*Y Planner 3.0 (Classic/A5 Edition), a set of free do-it-yourself templates, covers, documentation and other gear for creating your own highly customised paper planner system.A year in the making, this new version includes nearly 200 pages of forms covering life management, calendars, project planning, note-taking, health, finance, and even creative uses like writing, storyboards ...

# **D\*I\*Y Planner 3.0 (Classic/A5 Edition)**

[R]esilient. [R]esourceful. [R]esponsible. Since 1929 Rutgers Business School has defined success by our students' achievements.

### **Home | Rutgers Business School-Newark and New Brunswick**

Choose your region. Selecting a region changes the language and/or content on Adobe.com.

# **Adobe Help Center**

One of the best feelings you can have as a rideshare driver is opening up your driver summary and seeing those big tips. A lot of people have their own methods to scoring the big tips but I wanted to share what I do.

# **Top 10 Ways for Rideshare Drivers to Get Bigger Tips**

Weber is the world's premier manufacturer of charcoal, gas, and electric grills, and grilling accessories. Includes recipes, grilling tips, parts, and support.

# **Weber Grills - By Grillers For Grillers | Weber.com**

Hood River County Commission will hold public hearings on two proposed tax measures for the May 21 ballot. The purpose is to share information and take questions about the County's two proposed tax measures planned for the May ballot.

# **Hood River County**

Five products in the National Cyber Awareness System offer a variety of information for users with varied technical expertise. Those with more technical interest can read the Alerts, Analysis Reports, Current Activity, or Bulletins.

# **National Cyber Awareness System | US-CERT**

Tips, tricks and eCommerce inspiration from WooCommerce experts.

#### **The WooCommerce Blog**

The TiVo ® Experience. Explore endless entertainment options with TiVo. Streaming TV. Master the options of streaming entertainment. Entertainment Zone. Latest Movies & Shows, TV Tips, Netflix on TiVo, Entertainment Guides

#### **Policies, Disclaimers and Terms & Conditions | RCN**

Writing a letter to a government official can be a great way to weigh in on what's going on in your nation, state, or locality. Search online for the official mailing address of the leader that you wish to contact.

# **How to Address a Letter to a Government Official (with**

Submit completed score chart and check list items along with payment information to: BOONE AND CROCKETT CLUB 250 STATION DRIVE, MISSOULA, MT 59801

# **TYPICAL WHITETAIL AND COUES' DEER FIRST MIDDLE INITIAL LAST**

Official Google Search Help Center where you can find tips and tutorials on using Google Search and other answers to frequently asked questions.

### **Google Search Help**

Girl Scout Cookies can be purchased from girls participating in the Girl Scout Cookie Program ® only and during your local council's cookie season. To find cookies, learn when cookie season starts in your community, and locate cookie sale booths, enter your zip code in the Find Cookies! search box. You can also call or email your local Girl Scout council.